# **Virtuelle Laboratorien**

Autor(en): **Ciupuliga, Adrian**

Objekttyp: **Article**

Zeitschrift: **Bulletin des Schweizerischen Elektrotechnischen Vereins, des Verbandes Schweizerischer Elektrizitätsunternehmen = Bulletin de l'Association Suisse des Electriciens, de l'Association des Entreprises électriques suisses**

Band (Jahr): **92 (2001)**

Heft 1

PDF erstellt am: **24.05.2024**

Persistenter Link: <https://doi.org/10.5169/seals-855651>

### **Nutzungsbedingungen**

Die ETH-Bibliothek ist Anbieterin der digitalisierten Zeitschriften. Sie besitzt keine Urheberrechte an den Inhalten der Zeitschriften. Die Rechte liegen in der Regel bei den Herausgebern. Die auf der Plattform e-periodica veröffentlichten Dokumente stehen für nicht-kommerzielle Zwecke in Lehre und Forschung sowie für die private Nutzung frei zur Verfügung. Einzelne Dateien oder Ausdrucke aus diesem Angebot können zusammen mit diesen Nutzungsbedingungen und den korrekten Herkunftsbezeichnungen weitergegeben werden.

Das Veröffentlichen von Bildern in Print- und Online-Publikationen ist nur mit vorheriger Genehmigung der Rechteinhaber erlaubt. Die systematische Speicherung von Teilen des elektronischen Angebots auf anderen Servern bedarf ebenfalls des schriftlichen Einverständnisses der Rechteinhaber.

### **Haftungsausschluss**

Alle Angaben erfolgen ohne Gewähr für Vollständigkeit oder Richtigkeit. Es wird keine Haftung übernommen für Schäden durch die Verwendung von Informationen aus diesem Online-Angebot oder durch das Fehlen von Informationen. Dies gilt auch für Inhalte Dritter, die über dieses Angebot zugänglich sind.

Ein Dienst der ETH-Bibliothek ETH Zürich, Rämistrasse 101, 8092 Zürich, Schweiz, www.library.ethz.ch

## **http://www.e-periodica.ch**

# Virtuelle Laboratorien

## Interaktive Steuerung von Werkzeugmaschinen oder Robotern unter realen Bedingungen und in Echtzeit über grosse Entfernungen

Im Rahmen des Projekts «Verbund Virtuelles Labor» (VVL) werden an verschiedenen deutschen Fachhochschulen (FH) neun Projekte zum Aufbau und zur Erprobung von virtuellen Laboratorien durchgeführt. Die Ergebnisse sollen alltagstauglich sein, also zu marktreifen Produkten entwickelt werden, die die aktive Steuerung ermöglichen. Der nachfolgende Artikel beschreibt die vier an der FH Konstanz laufenden Teilprojekte.

Eine zentrale Herausforderung für die Zusammenarbeit der verschiedenen Part-(siehe Kasten) am Projekt «Verbund Virtuelles Labor» stellt die unterschiedliche Ausstattung in den Labors der beteiligten Hochschulen dar, da die vorhande-Ausstattungen nicht nur lokal, dern landesweit und global genutzt werden sollen. Die wesentliche Rolle der FH Konstanz spiegelt sich in ihrem Anteil am VVL wieder: Von insgesamt neun projekten (TP) des «Verbunds Virtuelles Labor» laufen vier in Konstanz:

- <sup>1</sup> TP 5: 3-D-Bildverarbeitung
- 2 TP 6: Automation
- 3 TP 8: Kommunikation
- 4 TP 10: Didaktik

Das letztgenannte Teilprojekt dient der durch die FH Konstanz geleiteten wissenschaftlich-didaktischen Betreuung des Verbundprojekts. Damit sollen die schungsergebnisse in die Lehre einfliessen. Da die neuen Techniken auch rungen in der Lehre nach sich ziehen werden, gilt es die dafür notwendigen strumentarien zu entwickeln und zu erproben. Diese multimedialen Lehreinheiten sollen allen interessierten Hochschuzur Verfügung gestellt werden. Der Praxisbezug wird durch die Kooperation mit regionalen Unternehmen gewährleistet.

Was wird nun in den einzelnen durch die FH Konstanz betreuten Projekten durchgeführt?

#### Teilprojekt 5: Optische talisierung von körperlichen Modellen und Formen

In diesem Teilprojekt werden mit Hilfe eines grossen Laboraufbaus die retischen Grundlagen und Verfahren der dreidimensionalen Bildverarbeitung terrichtet und mit Experimenten untermauert. Durch die breiten Anwendungsfelder Rapid Prototyping, rechnergestütz-Produktdesign und Erstellung von multimedialen 3-D-Modellen richtet sich dieses interdisziplinäre Unterrichtsmodul an Studierende der Informatik, des schinenbaus und des Produktdesigns, die über keine solche Laborausstattung fügen.

Aufgabe der dreidimensionalen talisierung ist es, die Oberflächenpunkte eines aus einem beliebigen Material handgefertigten Modells zu bestimmen. Um auch grössere oder komplexere delle digitalisieren zu können, müssen verschiedene Einzelaufnahmen aus unterschiedlichen Raumansichten zu einem so genannten Sammelsystem sammengefügt werden (Bild 1). Dazu bringt ein Roboter den optischen 3-D-Messkopf in die entsprechenden Stellungen, der flächenmässig digitalisierend in wenigen Sekunden eine hochredundante Punktewolke mit mehreren 100 000 Oberflächenkoordinaten erzeugt. schliessend können die Daten für die wei-CAD/CAM-Verarbeitung aufbereitet werden.

Das dabei eingesetzte Digitalisiersystem OptoShape verwendet die Streifenprojektion und das Phasenshiftverfahren. Dazu sind im optischen Messkopf ein Projektor mit einem LC-Display und eine Videokamera eingebaut. Das OptoShape-System legt die Punktewolke auf einem Raster geordnet (z.B. auf einem x/y-Raster) widerspruchsfrei ab. Somit kann man alle Bildverarbeitungsoperationen fach und zeitoptimal einsetzen, um das Bild nachträglich manipulieren zu kön-

Adresse des Autors Dr. Adrian Ciupuliga, Fachhochschule Konstanz, Brauneggerstrasse 55 D-78462 Konstanz A\_Ciupnliga@fh-konstanz.de

nen. Gründe für eine Nachbearbeitung sind beispielsweise nicht optimale verhältnisse bei der Aufnahme oder Ungenauigkeiten durch Störungen oder schen.

Ein weiterer Vorzug dieser geordneten Punktewolke besteht im einfachen sammensetzen von im Prinzip beliebig vielen Einzelaufnahmen zu einem melsystem. Jede der Einzelaufnahmen wird sofort zum Sammelsystem hinzuge-Dazu sind nur die neuen Punkte im Raster des Sammelsystems einzutragen. Somit wächst die Punktewolke, ohne

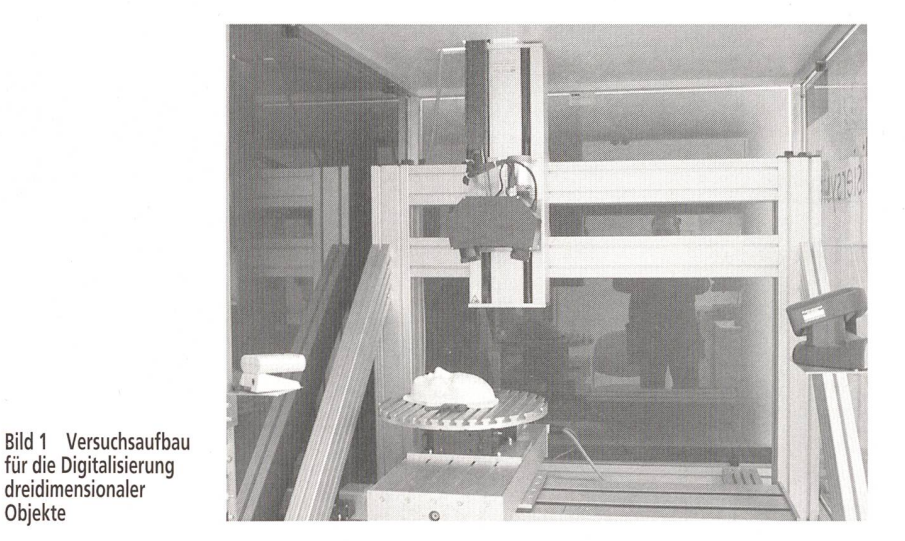

für die Digitalisierung dreidimensionaler Objekte

## Internet

dass Einbussen an der Genauigkeit stehen. Auch können auf diese Weise Löcher in früheren Aufnahmen durch einen geschickteren Blickwinkel des Messkopfes eliminiert werden. Im Prinzip kann man das Sammelsystem beliebig ausdehnen. Die Genauigkeit wird dann aber von dem Positioniersystem stimmt, das den Messkopf in die gewünschte Stellung bringt.

Eine spezielle Matching-Software sorgt dafür, dass die Ansichten glatt sammengeführt werden. Eine Grundvoraussetzung bei der Digitalisierung ist, dass sich die Einzelaufnahmen überlappen. Für den Überlappungsbereich berechnet die Software den Abstandsfehler und versucht, ihn durch Translation und Drehung der einzufügenden Ansicht zu minimieren.

Als Industriespende hat der Fachbe-Informatik der Fachhochschule Konstanz ein Positioniersystem mit fünf Achsen erhalten. Dieser «Roboter» wird für die Digitalisierung benutzt, um den optischen 3-D-Messkopf in die richtige Aufnahmeposition zum Objekt zu brin-Er verfügt über drei Linearachsen (x, y und z) und zwei Drehachsen (A-Achse zum Drehen des Messkopfes, B-Achse zum Drehen des Objekts).

#### Teilprojekt 6: Automation

Spannend sind auch die bisherigen Versuche in diesem Teilprojekt: Im Rahdes Projekts «Verbund Virtuelles Labor» soll den Studierenden der Teilaspekt Regelkreis aus dem Gebiet der Automation gelehrt werden. Dabei wird auf vorhandene Aufgabenstellungen, tionssoftware und reale Experimente im Laboratorium für Elektrotechnik gegriffen. Die realen Experimente werden an einem Versuchsstand mit stromrichtergespeisten elektrischen Maschinen durchgeführt. Diese Komponenten sollen

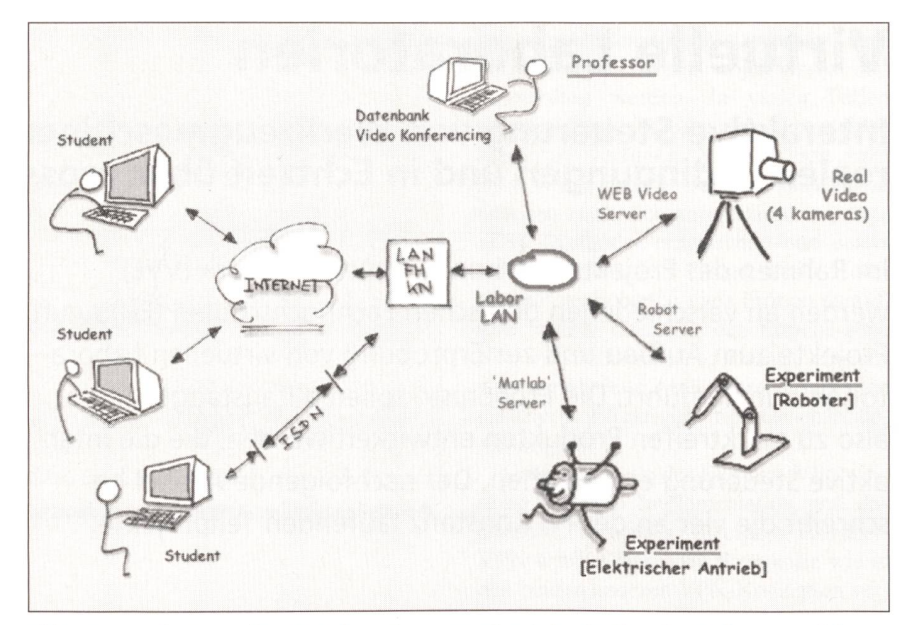

Bild <sup>2</sup> Kommunikationsstruktur: Der Informationsaustausch zwischen Studierenden, Professoren und den Experimenten erfolgt über interne und externe Datennetze.

über das Internet den Studenten weltweit zugänglich gemacht werden.

Didaktisch verfolgt dieses Teilprojekt mehrere Ziele: Fachlich wird ein ziplinärer Ansatz gewählt, der auf die vielfältigen Ausprägungen des Prinzips Regelkreis und auf Analogien in schiedenen Lebensbereichen wie Elektrotechnik, Mechanik, Hydraulik, Automatisierung, Ökologie usw. eingeht. Dabei wird das moderne Werkzeug Simulation gegenüber klassischen mathematisch-analytischen Verfahren in den Vordergrund gestellt. Am praktischen Beispiel der stromrichtergespeisten rischen Maschine wird die Problematik der Modellbildung und Simulation und die Übereinstimmung mit dem realen periment studiert. Mediendidaktisch sollen Methoden entwickelt und Erfahrungen gesammelt werden, wie und ob bisherige didaktische Methoden verändert,

erweitert, beibehalten oder verworfen werden können und in welchen Bereider Einsatz eines virtuellen Labors sinnvoll ist.

Praktisch sieht der Ablauf des Projekts so aus: Die Studierenden schreiben nächst ein Programm zur Steuerung eines Roboterarms, das sie in einem tionsmodell des Roboters testen müssen. Anschliessend müssen sie verschiedene Experimente am realen Roboter über Internet ausführen. Schliesslich können sie die Versuchsergebnisse aus den realen Experimenten mit den Simulationen gleichen und interpretieren, so dass sie dabei die Möglichkeiten und Grenzen beider Verfahren kennen lernen.

#### Teilprojekt 8: Kommunikation

Dieses Teilprojekt spielt eine wichtige Rolle für die endgültige Gestaltung des

# Die Hintergründe von Multimedia.

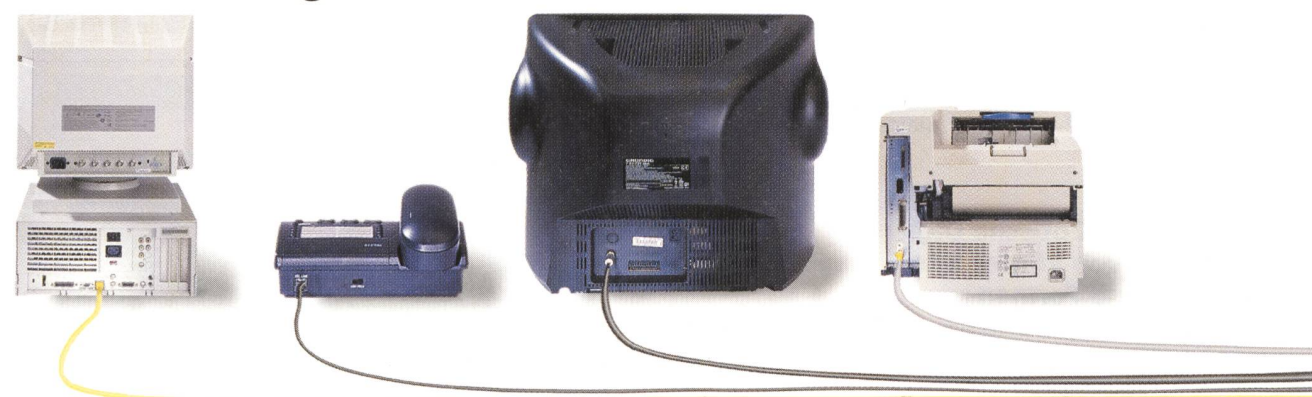

**International Contract** 

#### Projekt «Verbund Virtuelles Labor»

Die FH Konstanz beteiligt sich massgeblich am Projekt «Verbund Virtuelles Labor» (VVL), das von der tembergischen Landesregierung bisher mit rund 2,8 Mio. DM gefördert wurde. Neben Konstanz beteiligen sich die FH Aalen, Reutlingen, Ravensburg-Weingarten und Heilbronn, die Universität Tübinmehrere Firmen sowie zahlreiche ausländische Hochschulen aus Australien, Südafrika, China und Russland als Kooperationspartner am Projekt. Der WL seinerseits ist nur ein Teil des gross angelegten und mit insgesamt 50 Mio. DM dotierten Forschungspro-«Virtuelle Hochschule».

Die neun Teilprojekte (TP) bearbeiten folgende Schwerpunkte:

- TP 1: Virtuelles und telemanipulierba-
- res Roboterlaboratorium (FH Aalen)<br>TP 2: Automatisierte Anlagen (FH TP 2: Automatisierte Anlagen Reutlingen), Informatik virtueller Systeme (Uni Tübingen)
- TP 3: Telematik und Regelungstechnik (FH Ravensburg-Weingarten)
- -TP 4: Virtuelles Pneumatik-Lehr- und -Versuchsfeld/Virtuelles NC-Lehr- und -Versuchsfeld (FH Aalen)
- TP 5: 3-D-Bildverarbeitung (FH Konstanz)
- TP 6: Automation (FH Konstanz)
- -TP 7: Optische 2-D-Messtechnik (FH Heilbronn)
- TP 8: Kommunikation (FH Konstanz)
- -TP 10: Wissenschaftliche/didaktische Projektbegleitung (FH Konstanz)

Kontakt und Demonstrationsobjekte: www.vvl.de

Projekts «Verbund Virtuelles Labor». Es ist inhaltlich mit anderen Teilen des samtprojekts verbunden. Einerseits müs-Anforderungen der Teilprojekte rücksichtigt werden, andererseits sollen vorhandenes softwaretechnisches Knowhow und Erfahrungen in andere Teilprojekte einfliessen.

Die Hauptaufgabe der Kommunikation ist die Entwicklung, Organisierung und Einführung eines formellen Rahmens, der der technischen Realisierung des Lernprozesses der Studenten dient und für alle Teilprojekte gleich ist. Dadurch ist es nicht nur möglich, den Studenten der unterschiedlichen Lehrgebiete fach und schnell die technischen und dididaktischen Ressourcen zur Verfügung zu stellen, die sie für die Ausbildung chen, sondern es ist auch möglich, den Lernprozess in den Kursen zu organisieren.

In diesem Teilprojekt werden also Aufgaben wie Organisation der Kommunikation über Internet zwischen den Studenund den von ihnen durchgeführten Versuchen, die Kommunikation zwischen den Studenten und den sie betreuenden Professoren oder die schnelle und lichst genaue Darstellung von Audio- und Videoinformationen bearbeitet (Bild 2). Das soll so weit gehen, dass über das Internet sogar die Autorisierung von Prüfungen für die Studenten erfolgen soll.

#### Teilprojekt 10: Didaktik

An das oben erwähnte Projekt munikation schliesst auch das Teilprojekt Didaktik an. Hier werden praxisbezogene Lernmodule entwickelt, die in entscheidungsorientierten Lernprozessen geführt werden sollen. Dafür werden über das Internet Demonstrationsversuangeboten, die die Bearbeitung der Lernmodule erleichtern.

Studierende und auch Lehrende aus einem ingenieur- oder informatikwissenschaftlichen Zweig einer Hochschule solnach Projektabschluss das Angebot zur Ergänzung ihres Studiums oder ihrer Lehre nutzen können. Aber auch Interessenten aus der Wirtschaft, die in der Ausund Fortbildung der Wirtschaft tätig sind, sollen vom Angebot angesprochen werden, etwa wenn sie für ihre Kurse Zusatzmaterial suchen.

#### Schlussfolgerungen

Die Verbundpartner aus Hochschulen und Wirtschaft versprechen sich von der Kooperation einen intensiven Forschungs- und Technologietransfer hin zur Wirtschaft und die Internationalisierung von Standards beim Betrieb von virtuellen Labors.

# Laboratoires virtuels

### Commande interactive de robots en temps réel et sur de grandes distances

Dans le cadre du projet «VVL» (Verbund Virtuelles Labor), diverses grandes écoles allemandes organisent neuf projets de constitution et d'essai de laboratoires virtuels. Il s'agit de commander de manière interactive des machines-outils ou des robots sur de longues distances, dans des conditions réalistes et en temps réel. Les résultats doivent être aptes au service quotidien, donc aboutir <sup>à</sup> des projets arrivés <sup>à</sup> maturité de marché permettant la commande interactive. L'article décrit les quatre projets partiels en cours <sup>à</sup> l'école technique de Constance.

MMC3000 von BKS.

- Kategorie Multimedia
- 4 Paare
- Übertragungsrate >1,2 GHz
- Weltweit über 2 Mio Anschlüsse installiert
- einfache Montage
- 
- für alle Anwendungen ausser Strom<br>Einsatz im Eigenheim,<br>wie im Konzerngebäude. • Einsatz im Eigenheim, wie im Konzerngebäude.

BKS Kabel-Service AG Fabrikstrasse 8 CH-4552 Derendingen Tel: +41/32-681 54 54 Fax: +41/32-681 54 59 e-mail: homenet@bks.ch www.bks.ch

BKS Kabel-Service AG Rue de Galilée CH-1400 Yverdon-Ies-Bains Tel: +41/24-423 94 09 Fax: +41/24-423 94 10 e-mail: romandie@bks.ch www.bks.ch

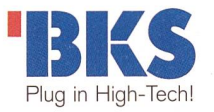